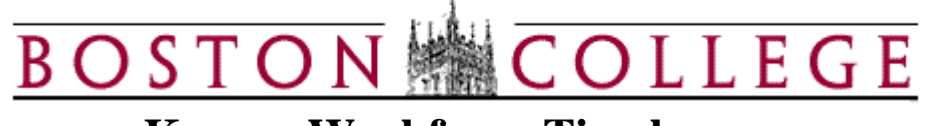

## **Kronos Workforce Timekeeper**

## **BC-Quick Find**

BC-Quick Find is the default page of the Kronos Workforce Timekeeper System. This Genie is an employee search tool that displays information based on an employee name or ID. BC-Quick Find allows you to use the wildcard character (\*) to search for an employee or group of employees.

## **My Genies**

 **BC-Quick Find**

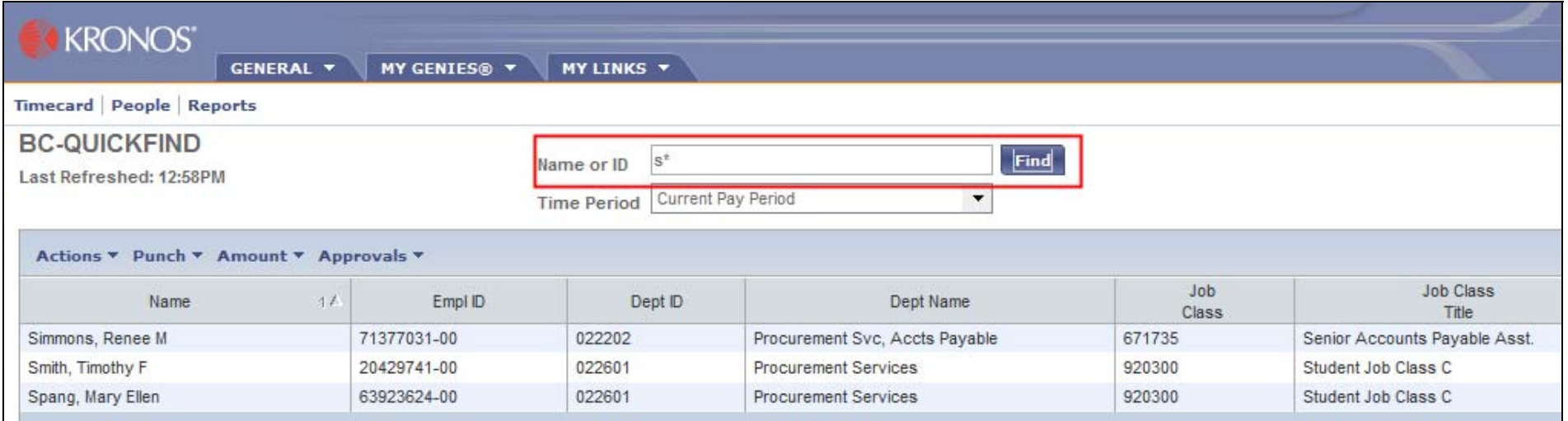

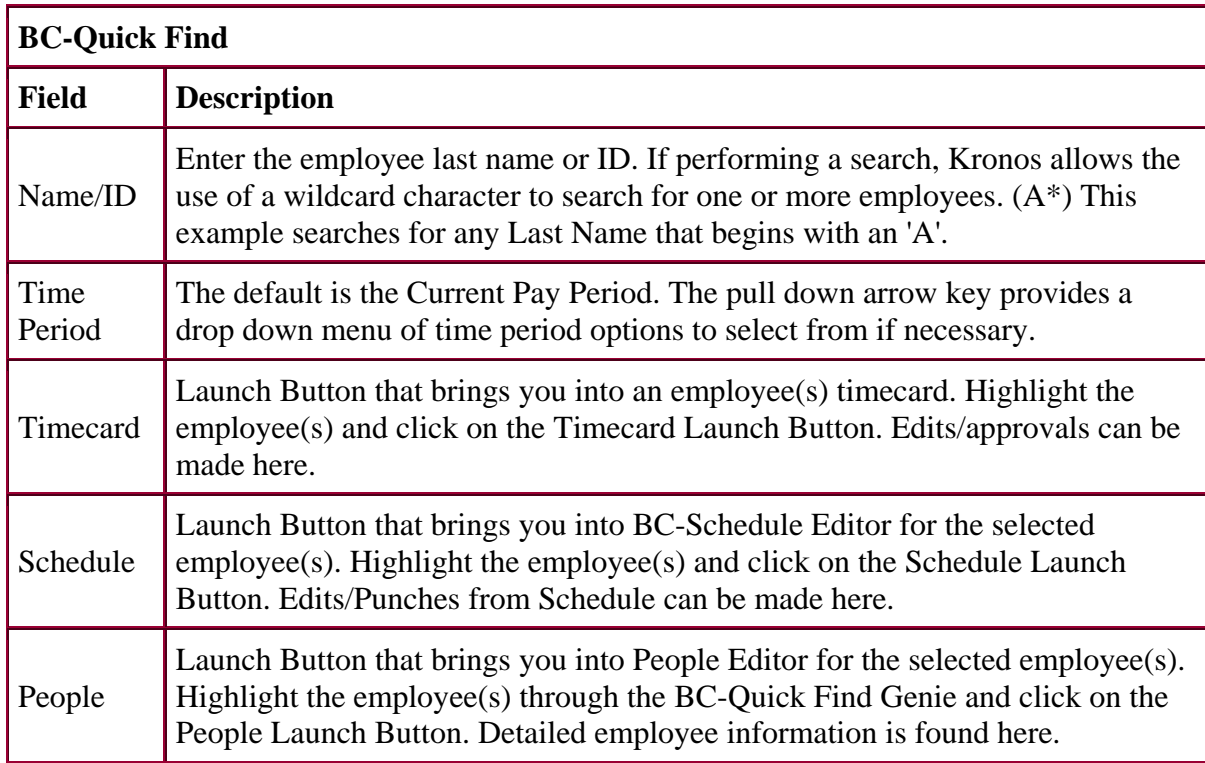

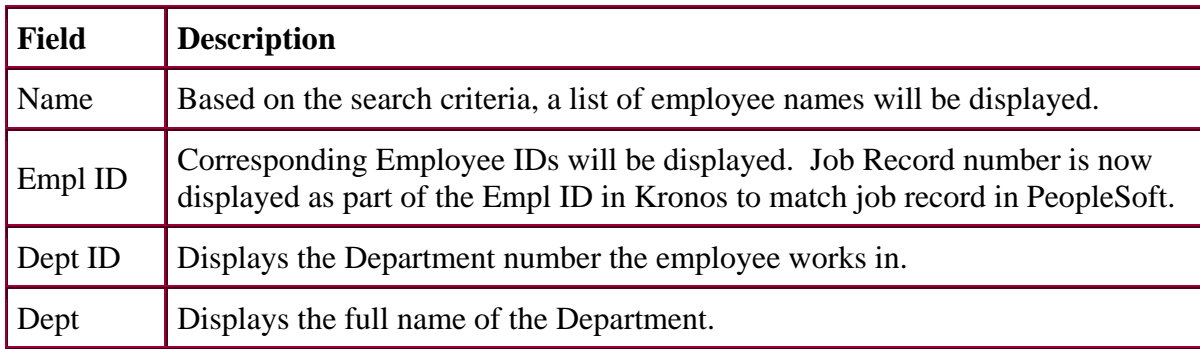

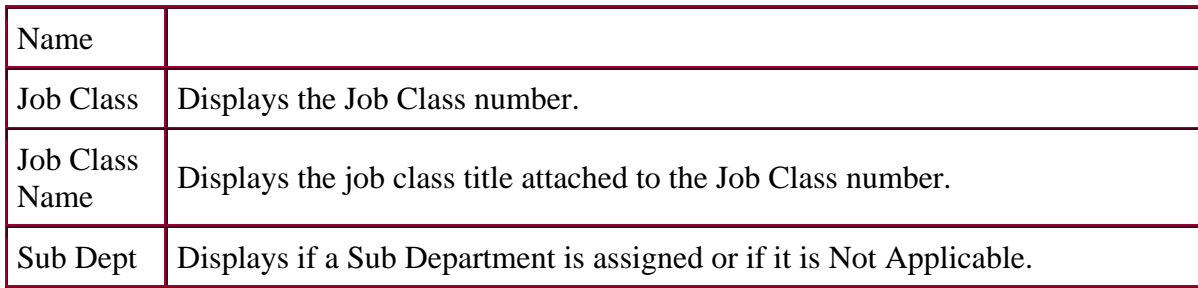

Copyright - The Trustees of Boston College URL: http://www.bc.edu/bc\_org/hvp/hrsc/kronos\_quickfind.htm Last Updated: November 18, 2010 When directing comments and questions about this page to [hr@bc.edu](mailto:hr@bc.edu) please include the URL above.

This page is provided by the HRSC of the Department of [Human Resources](http://www.bc.edu/hr)